**( di Raffaello De** *Masi)*

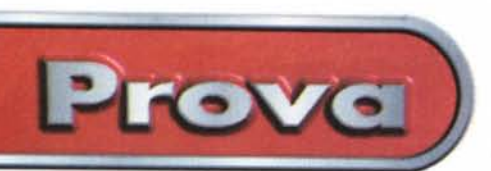

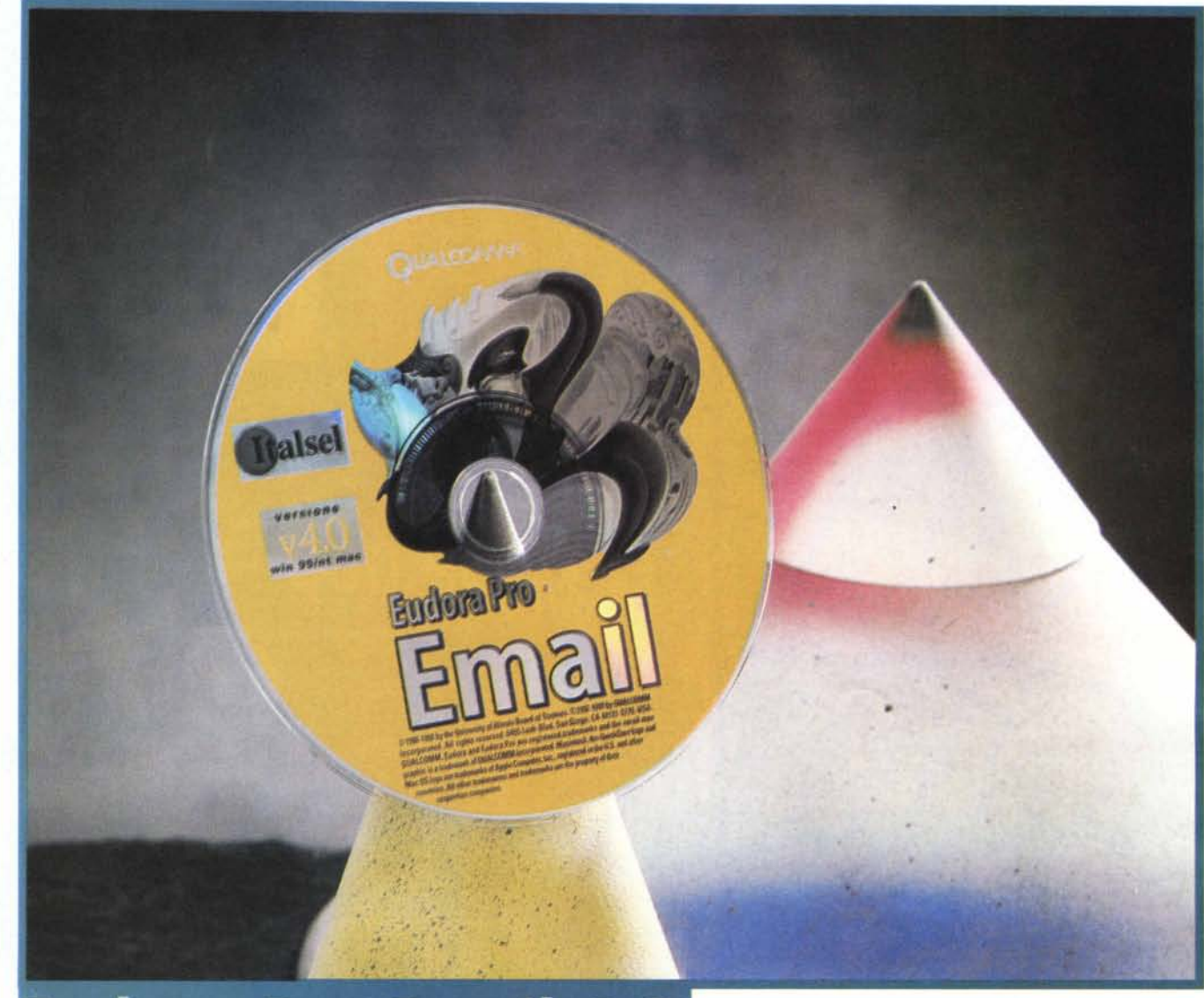

# **Eudora Pro Email 4.0**

*Quando, per la prima volta, ho incontrato mia moglie sono rimasto pressoché folgorato. Stavo, infatti, smontando il servomotore di una pressa del mio laboratorio* e, *per rispondere alle gentili richieste della leggiadra pulzella che era capitata al laboratorio (geotecnicoJ pensando che fosse un laboratorio di analisi cliniche,* e *pretendeva di consegnarmi la bottiglietta di liquido ambrato frutto di una notte di contributi personali, misi un dito dove non dovevo metterlo. Fin qui niente di male, tranne per il trascurabile particolare che ci stavo rimettendo le penne, ma dovevo già capire*

*da allora che la mia futura signora era una specialista nelle richieste impossibili.*

*Da allora sono passati quindici anni,* e *il rosario delle cose impossibili puntualmente si aggiorna di nuove perle; tanto per citare l'ultima, quest'anno al villaggio vacanziero ha preteso che in camera ci fossero due televisori, visto che lei* e *Anja vedevano soap opera diverse, coincidenti nell'orario - cosa poi capissero, con i due audio impegnati in una lotta al più forte, non ci provo nemmeno a immaginarIo; come faccia, poi, a farsi sempre accontentare, non l'ho mai capito. E la cosa che*

*più mi preoccupa* è *che l'ho vista, da qualche giorno, profondamente interessata a un fascicolo di Quattroruote.*

*Beh, direte, cosa c'entra mia moglie con Eudora? Presto detto! Due dei nostri migliori amici sono due coniugi russi, lui ingegnere elettronico, lei interprete, che per un certo periodo hanno soggiornato in Italia, prima di trasferirsi in Canada. L'altra sera mia moglie ha deciso di intraprendere la griffata strada della posta elettronica; generalmente prima* ero *io che comunicavo con loro via e-mail, aggiungendo poi alla fine note molto riassunte delle sue notificazioni a Svetlana. Ma*

## Prove

La classica finestra d'apertura di Eudora,

identica a quella delle versioni precedenti.

senza il sistema di

Proprio per mantenere bassi i co-

sti, Italsel, la com-

pagnia distributri-

ce in Italia dei prodotti Qualcomm. fornisce solo una

cifratura).

#### Eudora Pro Email 4 0

#### Produttore:

Qualcomm Inc. 6455 Lusk Blvd San Diego, CA 92121-2779 http://www.qualcomm.com

**Distributore:** Italsel s.r.l. Via Lugo, 1 40128 Bologna http://www.italsel.com

Prezzo (IVA inclusa): Eudora Pro Email 4.0 per Windows e Macintosh

L. 129.000

ieri l'altro la mia metà ha assunto la direzione, dichiarandomi di essere più che sicura di saper inviare alla sua amica, cito testualmente, una "missiva"

Vi assicuro che mi sono sentito le gambe molli alla notizia, ma poiché l'ultima volta che l'ho contraddetta mi sono preso un colpo di mazzola da cinque chili nella mandibola, ho dovuto fare buon viso a cattivo gioco. Mi sono raccomandato al santo protettore delle comunicazioni e, per evitare di vedere lo scempio, me ne sono uscito.

Sono ritornato la sera (dopo aver coscienziosamente allacciato il giubbotto antiproiettile e un casco originale da fireman modello dirigibile - con la testa fuori misura che ho, è l'unico che mi entra) e la signora moglie, fresca e soddisfatta come una rosa, mi fa: "Però, che programma che è quell'Eudora! Domani provo di nuovo". E mi sono sentito come il fornaretto di Venezia al momento della grazia che, invece, povero lui, non gli arrivò mai.

#### E siamo alla 4

Parlare di Eudora, nell'area della posta, è come parlare di Napoleone nella storia o di Dante nella poesia. Qualunque panegirico è sottodimensionato e sprecato per un pacchetto che, alle porte della versione 4, contava venti milioni di installazioni nel mondo (non fate i conti in tasca al sig. Qualcomm, sarete sempre lontani dalla verità, anche perché la società si interessa di altri, ben remunerativi, settori). Eudora è un nome che risveglia l'attenzione anche di chi, con Internet, ha ben pochi rapporti, ed è divenuto, nel campo, un traslato, così come lo è ferodo nel

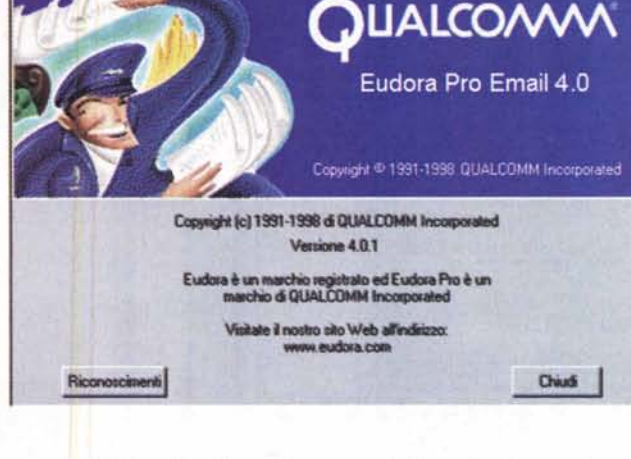

campo dei freni e bic nel campo delle penne a sfera.

E vi posso assicurare che Eudora (ve

lo dice uno che fin dalla versione 1 non l'ha mai tradito) è un pacchetto di prim'ordine, da sempre insuperato e insuperabile nelle prestazioni, nella facilità d'uso, nella coerenza dell'interfaccia, che non ha mai tradito la sua impostazione costringendo l'utente a mutare abitudini o quel tanto di scaramantico nelle abitudini che si sta affermando anche in Internet. Oggi Eudora, a qualche mese di distanza dall'uscita americana (non disponibile in Italia a causa delle restrizioni sulla criptatura a 128 bit in questa presente), è presente anche da noi, oltre tutto offerto a un prezzo pressoché trascurabile, se si considera che lo stesso CD ospita ambedue le versioni W95 e Mac (quest'ultima però in versione USA International, vale a dire in inglese e

busta contenente un piccolo manuale di installazione e di avvio, e un CD dal ben noto colore senape. Il resto, in os-

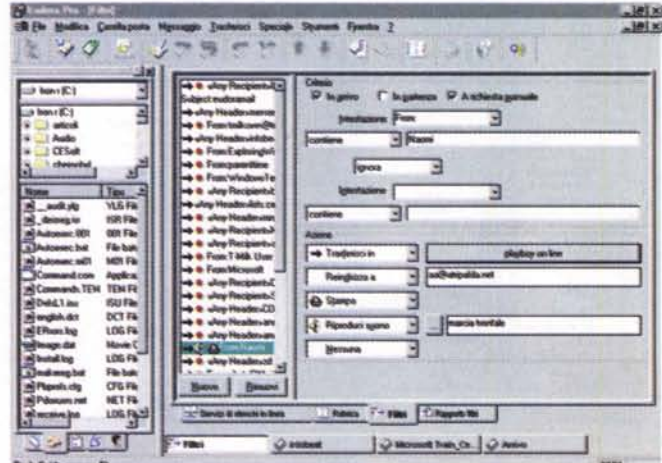

Le finestre generali d'uso dell'ambiente; si noti la differenza, di aspetto e d'organizzazione, tra le due versioni, per PC e Mac.

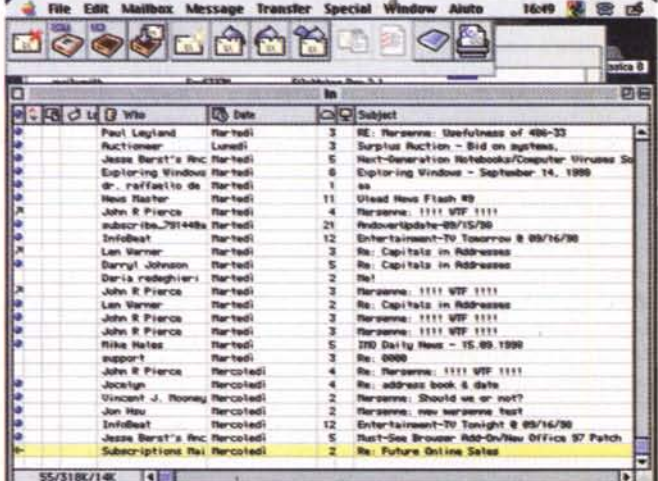

Prove

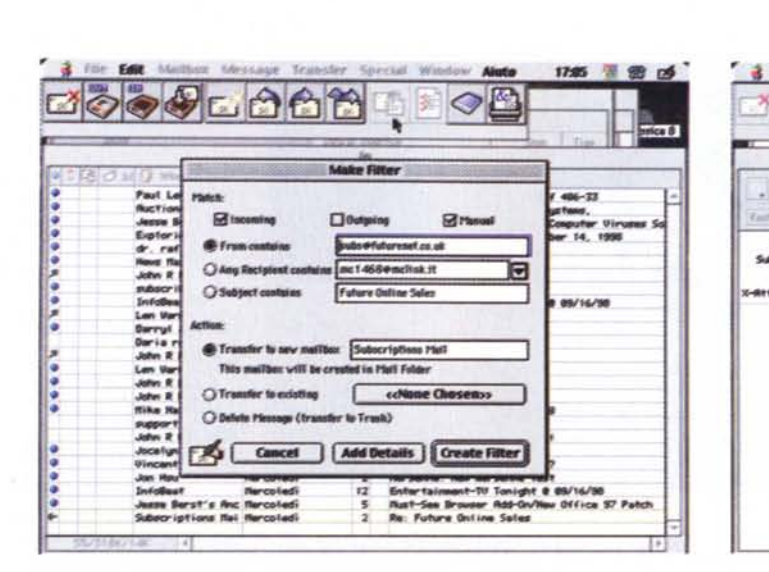

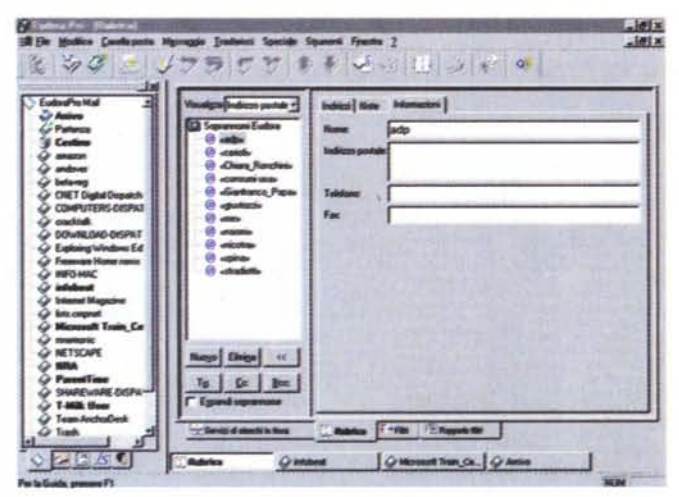

1658 個 图 15 --•• o 四日 0-- -~I- D .... 06 41892 us dolla fine all  $\overline{\phantom{a}}$  $-0.0$ 10 **1«.** te I~

*Due fasi della realizzazione di un filtro* e *di un canellino di rubrica. Non sempre semplice* è *differenziare (col PC) il* \!ero nome dal "nickname" *(soprannome). Anche qui l'implementazione sotto Mac* è *realizzata con maggior cura.*

strutturato secondo le nostre esigenze. La numerosa messe di possibilità di configurazione (circa centottanta finestrine e box di spunta) può all'inizio spaventare, ma Eudora fa quasi tutto da solo, e quello che non fa è tanto chiaro che può essere gestito di solito senza leggere il manuale.

#### **Per un risultato di tutto rispetto**

Fedele alla sua interfaccia sempre eguale, ecco Eudora presentarci la sua classica finestra, con righello superiore e finestra di lavoro sottostante . Sebbene la funzionalità sia la stessa, l'aspetto di quest'ultima è nettamente differente tra PC e Mac. Il primo elenca, in una subfinestra collaterale, le aree accessorie, per l'altro occorre

sequio al più corrente (e perverso) trend, è in forma elettronica, ivi compreso il manuale utente, realizzato in formato .DOC e .PDF (ma che volete, come una volta ha detto anche AdP, sono stati capaci di eliminare anche i manuali cartacei di Office!).

La versione 4 di questo grande pacchetto (toccò a me fame la prova, della versione 3, nella rubrica dedicata al Mac, più di un anno fa) non è certo un peso piuma, visto che dopo l'installazione e dopo aver recuperato filtri e mailbox della versione precedente si va dai 70 MB della versione PC ai dieci della versione Mac (Mac è sempre Mac). Ciononostante (a proposito, lo sapete da cosa deriva il nome Eudora? Leggetelo nel riquadro!) è un programma perfettamente ottimizzato, visto che è rapidissimo nelle sue funzioni, maneggiando il suo gran fardello di finestre, utility, setup con la grazia di una ballerina di flamenco.

Una volta installato, il programma recupera le sue informazioni dal siste-

ma e apre, la prima volta, la finestra dei setup, che rappresentano davvero il timone per la costruzione di un ambiente agevole, cordiale e

*Gli elenchi (pagine bian* $ch$ e) *di indirizzi disponibili, consultabili in linea inserendo la semplice stringa del* nome. *I risultati, anche nelle ore di punta, giungono sempre in fretta, a dimostrazione che HTTPnon* è *il* modo *migliore di usare il Web.*

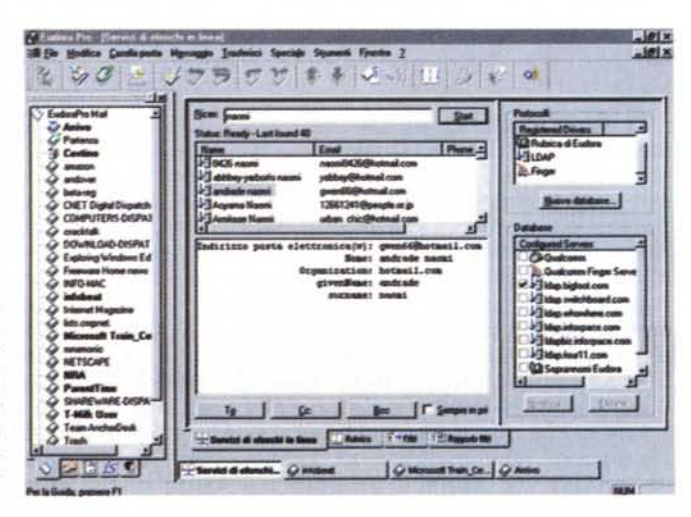

Eudora Pro Email 4.0 **Prove** 

agire su finestre separate.

Comunque sia, è l'uso sapiente di queste finestre che fa di Eudora uno strumento imbattibile. Vediamole al volo; una contiene tre linguette, che permettono di accedere alla rubrica degli indirizzi (ci si può mettere di tutto, perfino più indirizzi di e-mail; peccato che il numero di telefono, inseribile, non sia collegato con un autodial), una contiene i filtri (oltre le solite opzioni, eccellente quella che permette di reindirizzare e rispedire immediatamente a un altro indirizzo particolare posta in ricezione; ottima, se si ha un ricognitore di spam, per replicare con un file stationery pieno di male parole). e infine il Directory Service, che conviene subito aggiornare con i più aggiornati servizi disponibili sulla rete.

Andiamo avanti e scopriamo altre quattro finestrine, tutte raccolte in una pratica label, che permettono di creare le mailbox (scatole della posta dove, attraverso i filtri, i messaggi in arrivo e copie di quelli in partenza possono essere smistati, automaticamente o manualmente). le firme (ancora una volta, in esse, non si possono inserire immagini), le stationery (messaggi precostruiti, da completare all'occorrenza). e le personalità (che poi non sarebbero altro che le generalità personali, Dominante, ed eventualmente, quelle alternative che compaiono nell'intestazione del messaggio). Tutte hanno il loro bravo ambiente di editing, e sono tutte pratiche nell'uso, visto che, all'occorrenza, vanno ad aggiornare automaticamente anche i setup del menu Settings. Un'ultima finestra, inedita, mostra infine il progredire delle operazioni di invio e di ricezione.

~.

Eudora gode della tecnica dei plugin, alcuni forniti direttamente nel pacchetto, altri reperibili presso il sito Qualcomm e presso i link in esso presenti. Interessante quello che gestisce il corretto utilizzo delle maiuscole, e ancora meglio è il modulo PureVoi-

### **Davide vs. Golia**

Eudora è un mostro, ma non è mica detto che con una Ferrari si possa fare tutto; certe volte può essere molto utile usare, ad esempio, una Matiz (beh, finalmente ho capito perché mia moglie continuava a sfogliare Ouattroruote; in fondo poteva andare peggio!). Ed ecco, accanto al dodici cilindri della posta elettronica, un pacchetto piccolo piccolo, ma che assolve a una funzione cui non aveva pensato la turba dei progettisti del pacchetto di Oualcomm.

Il problema è immediatamente proposto; quando si deve mandare la stessa lettera a una serie d'indirizzi diversi si può usare, in pressoché tutti i client di e-mail, il rigo del "To", del "Cc" e del "Bcc" per inserire indirizzi in serie separati generalmente da virgole. Ma potrebbe essere necessario o conveniente, in alcuni casi,

che nessuno dei corrispondenti sappia che la stessa lettera è inviata a qualcun altro, e il solo uso della riga "Bcc" (blind carbon copy), che maschera, è vero, il nome dei destinatari, inserendo un asettico "lista soppressa", è sovente indesiderabile, per quel tanto di maleducato che sta dietro al pensiero di chi riceve "Chissà a chi è stato mandato lo stesso messaggio, ma non si vuole che io lo sappia". Certo, si tratta di un caso limite, ma neppure tanto.

E allora come fare a mandare una lettera personalizzata a ognuno dei nostri corrispondenti, senza per questo compilare una serie infinita di copie della stessa e aggiungendo indirizzi e qualche frase di convenevoli diversa? E se poi, agli stessi destinatari, occorrerà inviare lettere a intervalli regolari rispettando la stessa etichetta?

Ci vorrebbe un'utility di mailmerge, come nel buon vecchio WordStar o come lo "stampa unione" di Word. La soluzione sta in un pacchetto piccolo, anzi piccolissimo della Mach5 Software Inc. <http://www.mach5.com.> che ha realizzato un tool che permette di

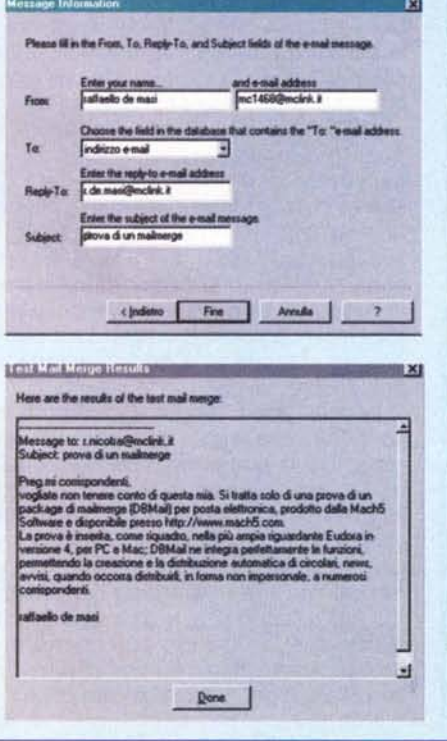

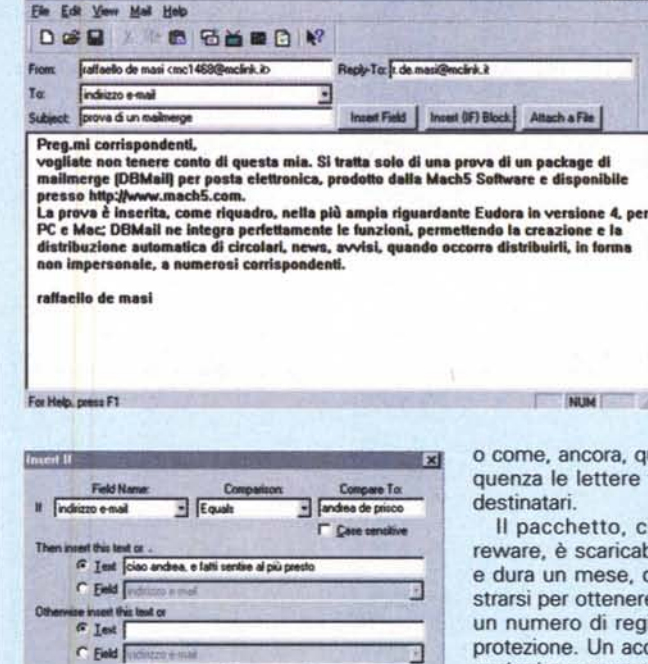

**Insert | Cancel |** 

**Qll••• \_ ••• \_. \_\_ • •• J.gf,!!Jx**

creare un database (con pacchetti diversi, ma basta anche uno spreadsheet di Excel), cui attingere i dati, per creare automaticamente una serie di lettere indirizzate personalmente ai diversi destinatari. Il pacchetto è interessante per un paio di sue peculiarità, come quella di poter inserire dei campi IF che, in presenza di condizioni particolari, possono inserire nella missiva frasi o messaggi personalizzati,

quella di visualizzare in sefinite prima di inviarle ai

che è del tipo time-shaabile direttamente dal sito dopo di che occorre regire, a pagamento (20 US\$), gistrazione che elimina la cessorio che, in certe occasioni e per particolari tipi di utenza, è il caso che non manchi.

Eudora Pro Email 4.0

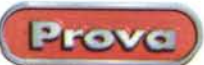

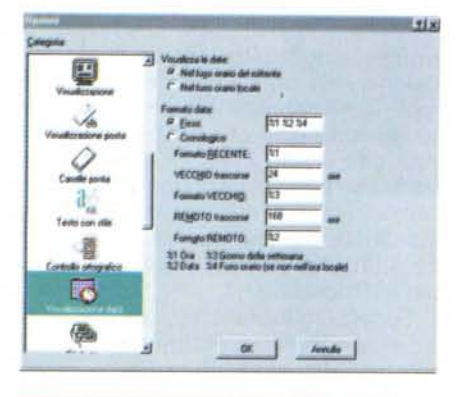

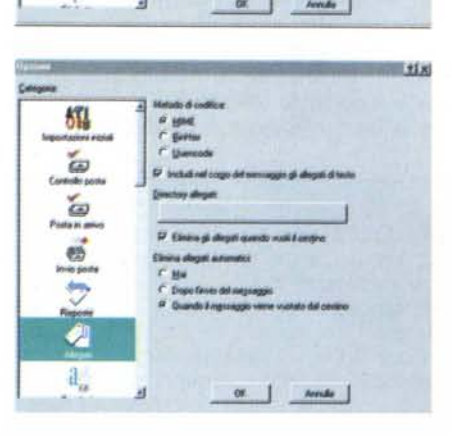

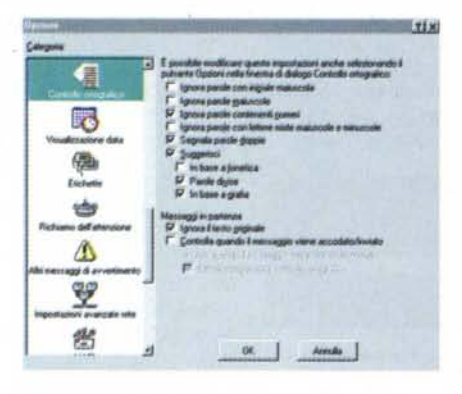

*Alcuni dei setup più interessanti; una perfetta personalizzazione di questi permette di automatizzare quasi tutte le operazioni di punta.*

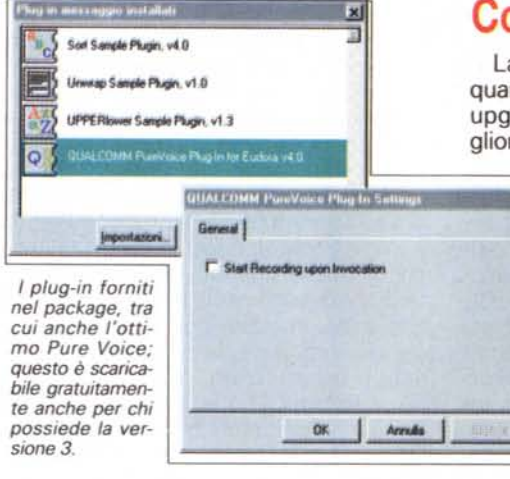

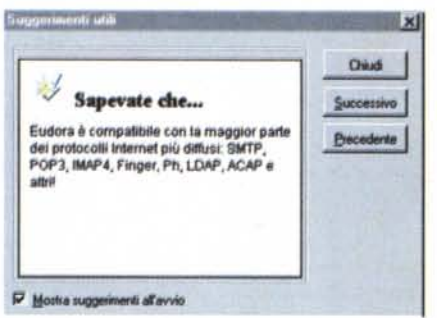

*La finestra dei suggerimenti utili. che si apre autonomamente all'awio,* o *che può essere chiamata* a *richiesta.*

ce, che permette di inviare un messaggio vocale attaccato a quello scritto (non è necessario che il ricevente possieda lo stesso pacchetto). Il comando Trova. già ben realizzato e qui divenuto ancora più rapido, è ampiamente personalizzabile, ed è possibile creare al volo annotazioni nella rubrica e filtri basati sul contenuto del messaggio corrente.

# **e 'eudora'?** I**è l'origine del no**

Sull'origine del nome sono sorte diverse ipotesi; Brian Harriman, su WWW, sostiene che il nome è quello della figlia di un implementatore del pacchetto, <sup>e</sup> Walt Humuda (ibid.) un acronimo che vi risparmio. La soluzione è quella di lasciare la parola a Dylan Palomino. dello staff tecnico che ha realizzato Eudora fin dalla prima release:

*"Quando fu il momento di trovare un nome per questo nuovo programma di posta.* ci *venne subito in mente il titolo del racconto "Why I Uve at the P.o. <sup>H</sup> (Perché vivo all'ufficio postale) e decidemmo di battezzare il programma con il nome dell'autrice. Eudora Welty.*

*Il racconto "Why <sup>I</sup> Uve at the* P.o. ..è *pubblicato nella raccolta* <sup>A</sup> *Curtain of Green and other stories (Harcourt Brace* & *Co.). I racconti di Eudora Welty sono comici e al tempo stesso tristi e affascinanti. Senza dubbio. Eudora Welty* è *una delle più grandi scrittrici* americane".

### **Conclusioni**

La versione 4 di Eudora Pro è. per quanto attiene ai comandi, una "minor upgrade", visto che accoglie solo migliorie di quelli presenti già in preceden-

za. Ma l'accurata reingegnerizzazione del software (il codice è stato completamente riscritto) ha portato a un'efficienza e a una rapidità d'uso che non ci saremmo aspettati, viste già le ottime prestazioni della versione precedente.

Su un articolo online rintracciabile sulla pagina WWW di or | Arrula | | | | | | | | | | C/Net, Eudora, pur messo al top dei pacchetti di e-mail. è paragonato. nelle prestazioni. a

Outlook 98. Ci sentiamo di dissentire, anche in maniera ferma, da questo giudizio (provate a realizzare un filtro o una entry nella rubrica con Outlook e verificherete con mano); quello, a livello di personalizzazione. che nel pacchetto di Microsoft si fa con fatica. in Eudora avviene naturalmente e quasi automaticamente. Se questo ha il suo peso nel giudizio finale. riteniamo di essere nel giusto.

C'è invece un bug, nel programma. che continua a dare fastidio; quando si riceve posta (solo nella versione W95) non è possibile eseguire altre operazioni nell'ambito dell'ambiente del pacchetto stesso (ad esempio. leggere quella che sta mano a mano arrivando). Un'altra cosa che andrebbe aggiunta è la possibilità di visualizzazione delle prime righe del messaggio stesso (cosa che abbiamo visto anche in pacchetti shareware e freeware). e la facoltà (a quanto ci risulta presente solo su un pacchetto di e-mail) di cancellare dal server posta indesiderata senza riceverla (immaginate qualche messaggio spazzatura di uno o due mega). E' vero che in MC-link ci si può sempre entrare in modalità terminale e C)ancellare la missiva indesiderata, ma la cosa non è proprio immediata, e questa alternativa può essere talvolta molto pratica.

In ogni caso Eudora4 si conferma ancora una volta leader dei pacchetti di email. con la sua interfaccia elegante e un tantino severa (in versione PC; le icone in versione Mac sono più accattivanti, chissà perché). Il suo grande pregio sta nella estrema potenza e customizzabilità, il tutto a prezzo di scarsissima fatica. tanto che. a onta del sacro rispetto che la sigla Pro può riservare. è un pacchetto adattissimo anche per chi comincia. E poi. costa dawero poco.

 $MR$ 

# notare

Bastano tre facili operazioni per creare stampe e documenti professionali con Corel Print Office™. Fatelo da soli, otterrete l'effetto desiderato ad un costo irrisorio rispetto a quello di uno studio esterno. Corel Print Office è veloce, è facile, è economico... E fa meraviglie!

#### Per creare:

Biglietti da visita Carta intestata **Brochure Bollettini** Copertine fax Mailer E altro ancora!

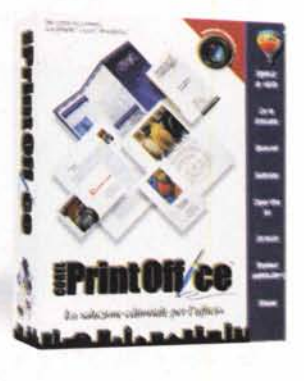

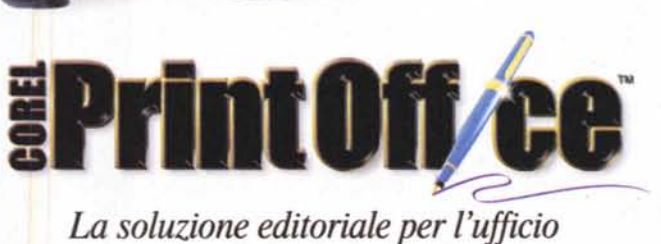

**DISCOUNT** 

**MONDADORI** 

Tel: 02/5519.2210

Far: 82/551836

la catena italiana dell'informatica

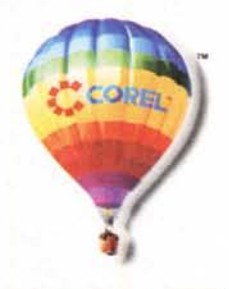

Per ulteriori informazioni, visitate il nostro sito Web all'indirizzo www.corel.com/printoffice o chiamate 06 523 62 602.

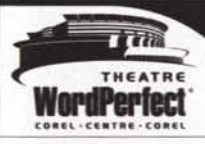

P)

Aprite il modello

2. Personalizzate

DIGIT

OLUTIONS

**Stampate** 

tampate

APRITE

DIGIT

DIGIT

#### Iscrivetevi al 9° World Design Contest

I vincitori verranno premiati con favolosi pacchetti e riconoscimenti internazionali. Per maggiori informazioni sul concorso e sulle modalità di iscrizione, visitate il sito Web di Corel all'indirizzo www.corel.com/international/italy/contest.htm.

ncio pubblicitario è stato progettato e realizzato con il software grafico pluripremiato Corel.

Capyright © 1998 Corel Corporation. Tutti i diritti riservati. Corel, WondPerfect, Corel Print Office, il logo della mongolfiera Corel e i logo aziendali sono marchi o marchi registrati di Corel<br>Compositiva Limitadi Tutti ion Limited. Tutti gli altri nomi e logo di prodotti, tipi di carattere e società sono marchi o marchi registrati dei rispettivi proprietari.

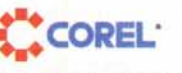

Go further"